## **Qt Quick for C++ Developers**

**Training Course** 

Visit us at http://www.training.gte-india.com

Material based on Qt5.2, created on August 18, 2014

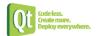

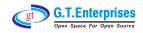

- ⇒ Introduction to Qt Quick
  - Meet Qt Quick
  - ♥ Concepts
- Composing User Interfaces
  - Nested Elements
  - Supplied Types
  - ♦ Text Items
  - Anchor Layout
  - Components
- User Interaction
  - ♥ Mouse Input

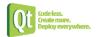

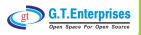

## Animations

- ♦ Animations
- Seasing Curves
- Animation Groups

## Presenting Data

- ♦ Arranging Items
- ♥ Data Models
- ♥ Using Views
- S XML Models
- ♥ Views Revised

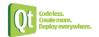

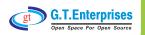

- States and Transitions
  - ♥ States
  - State Conditions Transitions
- Qt Quick Structures
  - **Somponents**
  - ♥ Modules

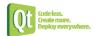

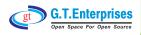